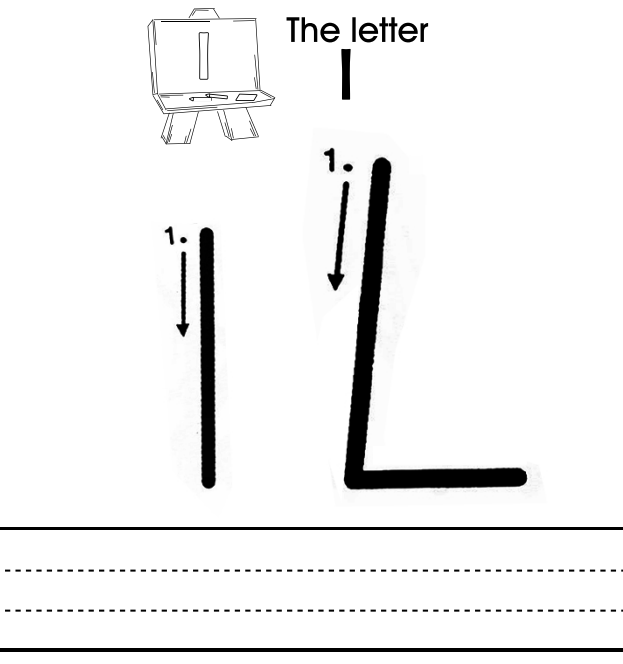

Try writing letters in between the lines

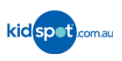